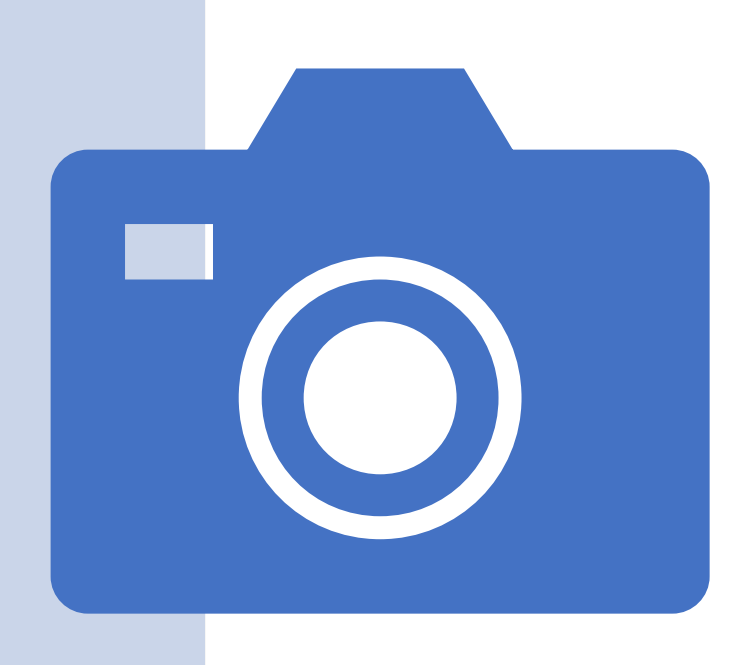

# Upload de Imagens utilizando php

Prof. Me. Hélio Esperidião

## formularioUploadImagem.php

<html>

<body>

<form method="post" action="controleReceberArquivoImagem.php" enctype="multipart/form-data">

<label>Arquivo:</label>

<input type="file" name="**arquivo**" /><br>

<input type="submit" value="Enviar" />

</form>

</body>

</html>

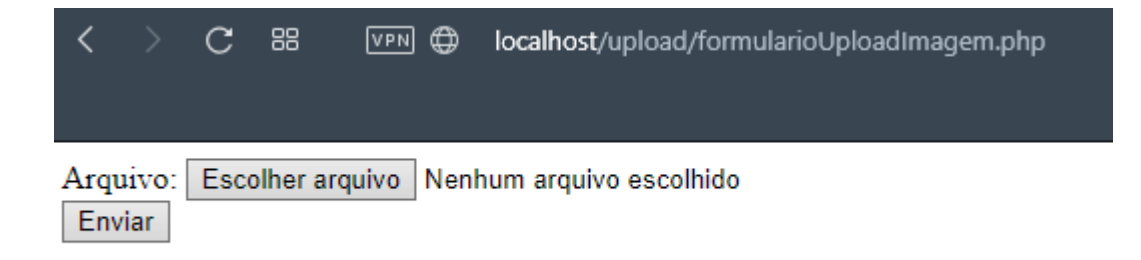

## controleReceberArquivoImagem.php variáveis

<?php

\$pastaSalvar = "uploads/"; // Pasta onde o arquivo vai ser salvo, a pasta deve existir \$tamanhoArquivo = 1024 \* 1024 \* 2; // 2Mb // Tamanho máximo do arquivo \$extensoes = array('jpg', 'png', 'gif'); // Array com as extensões permitidas // Array com os tipos de erros de upload do PHP

\$erros[0] = 'Não houve erro';

\$erros[1] = 'O arquivo no upload é maior do que o limite do PHP';

\$erros[2] = 'O arquivo ultrapassa o limite de tamanho especifiado no HTML';

\$erros[3] = 'O upload do arquivo foi feito parcialmente';

\$erros[4] = 'Não foi feito o upload do arquivo';

controleReceberArquivoImagem.php condições

// Verifica se houve algum erro com o upload.

if (\$\_FILES['arquivo']['error'] != 0) {

die("Não foi possível fazer o upload, erro: < br /> \$erros[\$\_FILES[**'arquivo**']['error']]);

exit; // Para a execução do script

}

## controleReceberArquivoImagem.php condições

// Faz a verificação da extensão do arquivo

}

\$extensaoUpload = explode('.', \$\_FILES['arquivo']['name']);

\$extensao = strtolower(\$extensaoUpload[sizeof(\$extensaoUpload)-1]);

if (array\_search(\$extensao, \$extensoes) === false) {

echo "Por favor, envie arquivos com as seguintes extensões: jpg, png ou gif"; exit; // Para a execução do script

## controleReceberArquivoImagem.php condições

// Faz a verificação do tamanho do arquivo

}

if (\$tamanhoArquivo < \$\_FILES['arquivo']['size']) {

echo "O arquivo enviado é muito grande, envie arquivos de até 2Mb."; exit;

#### controleReceberArquivoImagem.php criar um nome para o arquivo

// O arquivo passou em todas as verificações, hora de tentar movê-lo para a pasta // Cria um nome baseado no UNIX TIMESTAMP atual e com extensão .jpg \$nome final =  $time()$ .'.jpg';

\$caminhoComNome = \$pastaSalvar . \$nome\_final;

#### controleReceberArquivoImagem.php move o arquivo para a pasta

// Depois verifica se é possível mover o arquivo para a pasta escolhida

if (move\_uploaded\_file(\$\_FILES['arquivo']['tmp\_name'], \$caminhoComNome)) {

// Upload efetuado com sucesso, exibe uma mensagem e um link para o arquivo echo "Upload efetuado com sucesso!";

echo '<br />> /><a href="' . \$caminhoComNome. "'>Clique aqui para acessar o arquivo</a>'; } else {

// Não foi possível fazer o upload, provavelmente a pasta está incorreta echo "Não foi possível enviar o arquivo, tente novamente";

}